共同企業体対象 電子入札の流れ

- ※共同企業体(JV)の入札に参加する場合には、代表構成員のICカードが栃木 市電子入札システムに登録されていることが前提となります。
- ※JVの入札は、入札前に栃木市電子入札システムにおいて共同企業体入札参加資 格審査申請書の提出が必要です。電子入札システム上でこの手続きを行わないと 入札に参加できませんのでご注意ください。
- ※次の1から34までの手続きが、通常の入札と異なります。なお、電子入札システ ムの詳しい操作方法は、操作マニュアル(JV用)の p8~p26 を参照してくだ さい。
- |1| 共同企業体入札参加資格審査申請書を提出します。提出に当たっては**、栃木市** 電子入札システムに代表構成員のICカードでログインし、調達案件一覧から、 入札に参加したい工事等の「競争参加資格確認申請」の「提出」により行います。

調達案件一覧の画面

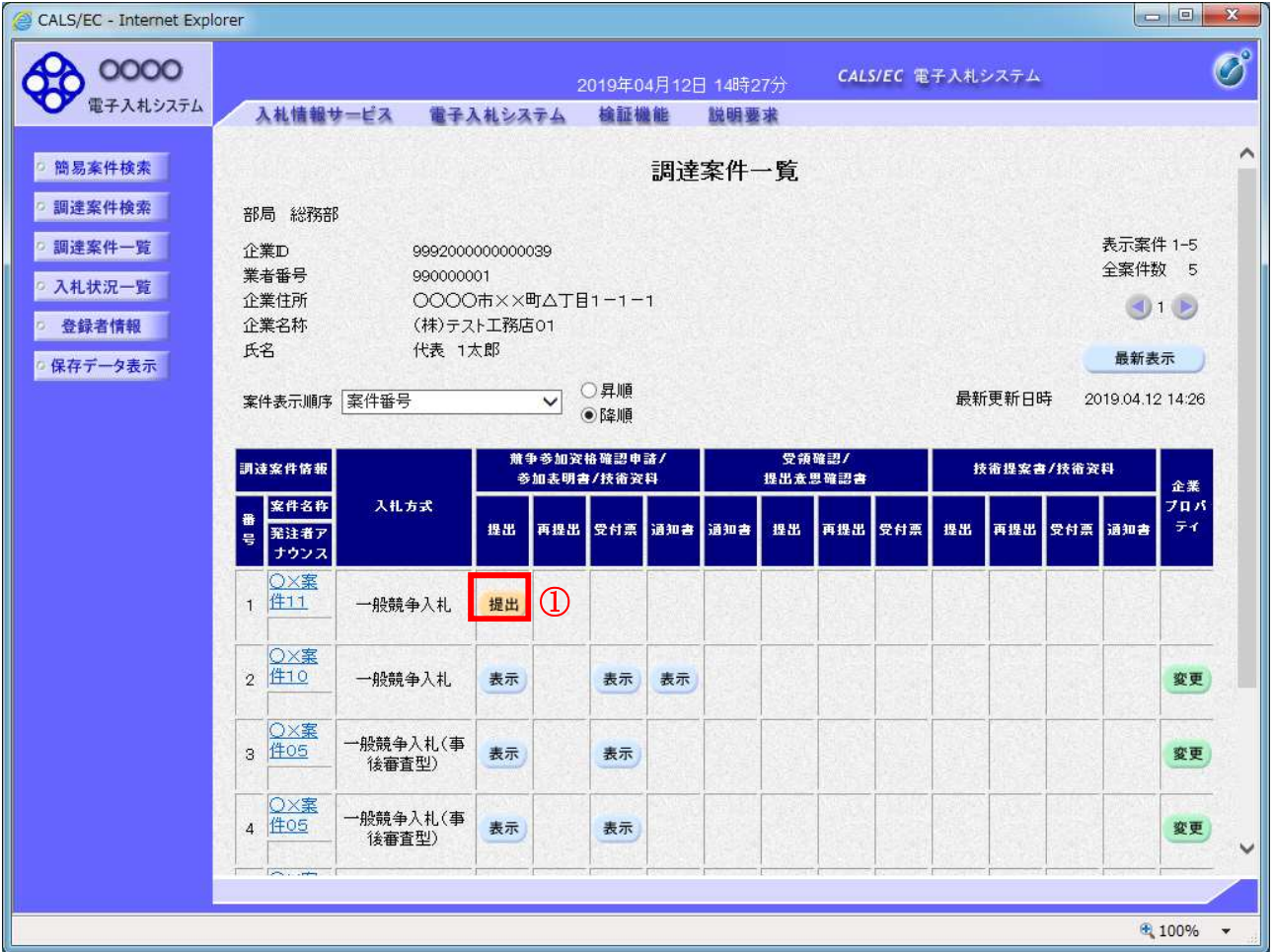

## 操作説明

入札に参加する案件の「競争参加資格確認申請書/参加表明書/技術資料」列の「提出」欄にある「提出」ボタン①をクリック します。

2 申請画面において、次の書類を添付し提出してください。申請書及び協定書の 様式は、市ホームページからダウンロードできます。

【建設工事の場合】

(1)特定建設工事共同企業体入札参加資格審査申請書

(2)特定建設工事共同企業体協定書の写し

(3)各構成員の経営規模等評価結果通知書・総合評定値通知書の写し

【建築設計業務等の場合】

(1)建築設計業務等共同企業体入札参加資格審査申請書

(2)建築設計業務等共同企業体協定書の写し

# 「企業体名称」の欄は、正確に入力してください。ここで入力した企業体名称 で電子入札をすることになりますので、実際の企業体名称と相違があった場合は、 無効となりますので注意してください。

 添付資料については、(1)申請書については押印不要ですので、Word 形式のま まで添付してください。(2)協定書写しについては各構成員の代表者印を押印した ものを PDF 形式で、(3)各構成員の通知書の写しについても PDF 形式で添付して ください。

### 競争参加資格確認申請書入力画面

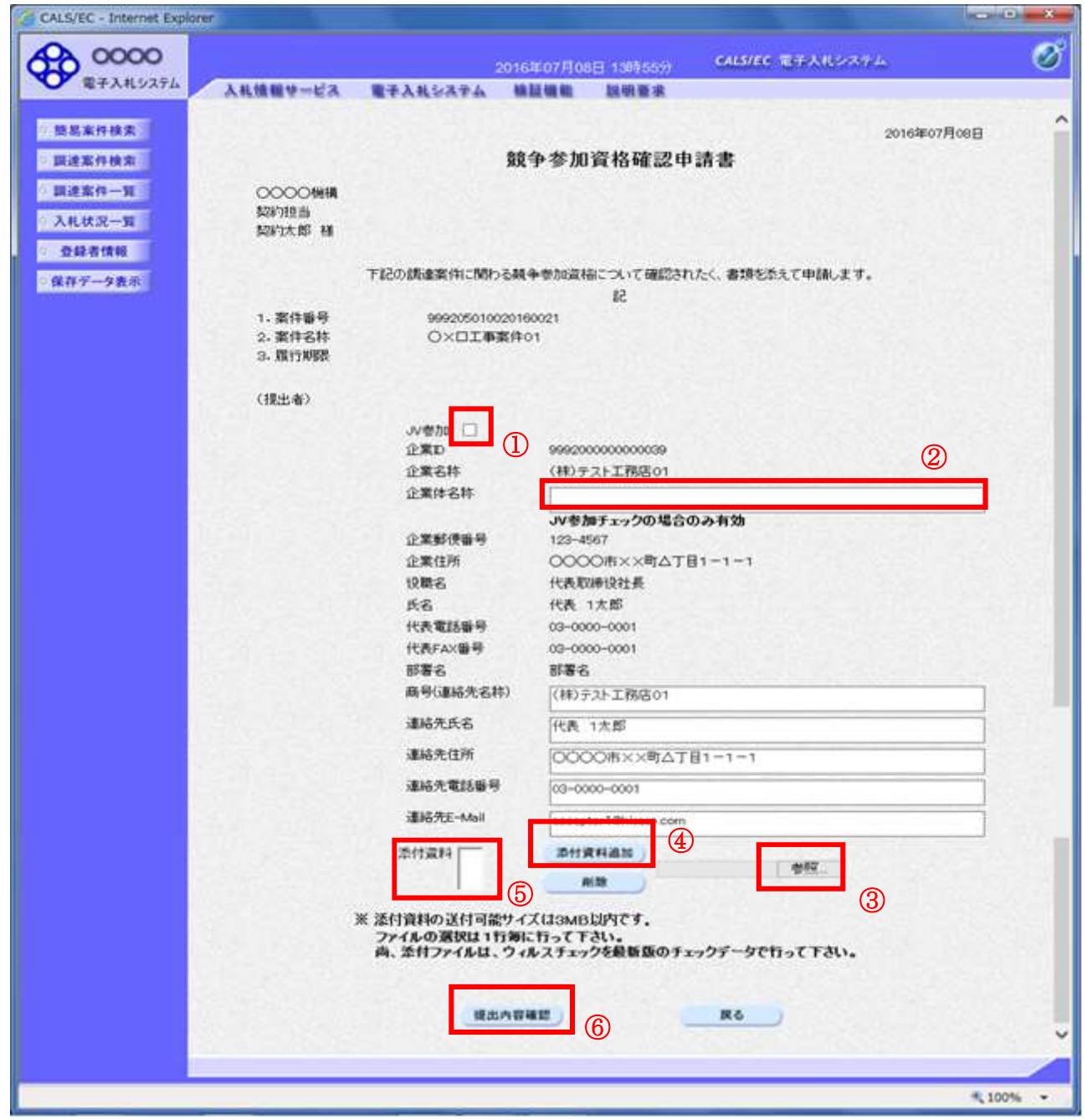

#### 操作説明

JV 参加①にチェックし企業体名称②に入力します。その他入力内容も適宜確認してください。

申請書等の資料は、参照ボタン③をクリックしファイルを選択後、添付資料追加ボタン④をクリックすること により、添付することができます。この操作を繰り返し、すべての資料を添付してください。資料の添付が終わ ったら(⑤添付資料の欄にすべての資料が表示されたら)、提出内容確認ボタン⑥をクリックします。 その後、次の画面で提出ボタンをクリックしてください。

#### 補足説明

※商号(連絡先名称)から連絡先E-Mailまでの項目については、利用者登録済みの情報が既定値として表示されま す。特に必要の無い場合は変更しないで下さい。

※JV構成企業の内、代表企業1者のICカードを使用して参加申請を行ってください。

## 参加申請以降の作業は、参加申請時に使用されたICカードを使用して行ってください。

- |3| 発注者において、競争参加資格確認申請書提出の確認ができしだい、電子入札 システム上で受付票の発行を行いますので、調達案件一覧から受付票の確認を行 ってください。
- |4| 3の受付票の発行後、発注者における事務処理が終わりしだい、電子入札シス テム上で競争参加資格確認通知書の発行を行いますので、調達案件一覧から競争 参加資格確認通知書の確認を行ってください。
- 5 設計図書のダウンロードは、入札情報公開システムから各構成員の業者名、業 者番号、パスワードを入力して行うことができます。
- 6 質問書提出は、各構成員のICカードで行うことができます。 なお、回答は、通常の入札と同様に「入札情報公開システム」の当該入札公告の ページに掲載します。
- |4|の競争参加資格確認通知書を受領し、かつ、入札開始日時を経過後、入札書 の提出が可能になります。入札書の提出は、代表構成員のICカードでログイン し、入札状況一覧から、参加申請を行った工事等の「入札書提出」により行いま す。
- ・入札書提出画面の操作方法は、通常の入札と同様です。入札書の提出画面におい て、競争参加資格確認申請の際に登録したJV名称が表示されていることを確認 してください。
- ・積算内訳書の様式は、市ホームページに掲載していますので、JV用の積算内訳 書を用いてください。
- ・代表構成員以外のICカードで電子入札をしたとき、及び代表構成員が単体の企 業名称で電子入札したときは、無効といたします。
- 8 開札後の流れは、通常の入札と同様です。落札者の決定は保留し、事後審査を 経てから落札者決定となります。